## Angel eyes for dogs instructions

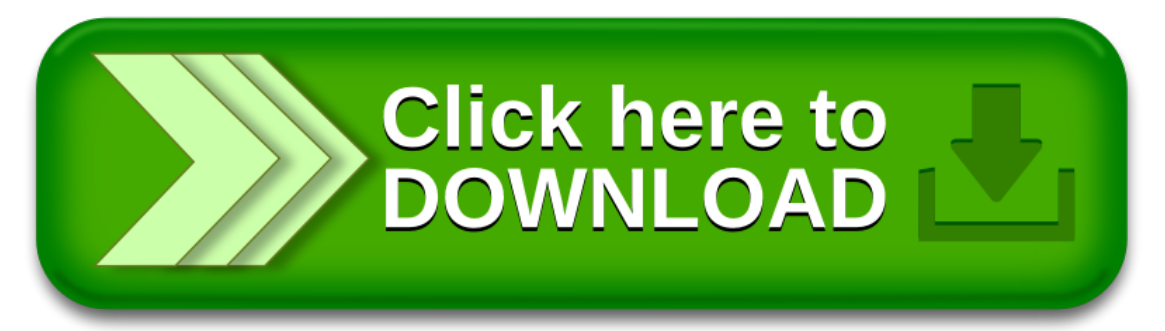